# **QGIS Application - Bug report #15856 No symbol for a layer in edit mode = random symbol until leavign edit mode**

*2016-11-17 12:58 PM - Valerie Anderson*

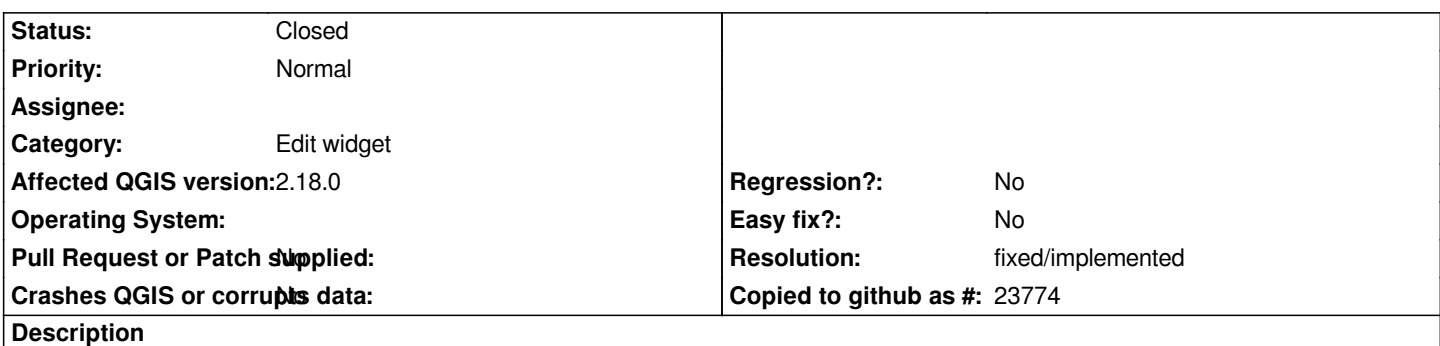

*In QGIS 2.18.0 nightly code revision 91e2f00 when a layer that is set to not have symbology is put into edit mode, it will sometimes be randomly assigned a single symbol with simple fill. The symbology reverts back to normal once editing is deactivated.*

#### **History**

#### **#1 - 2017-05-01 01:02 AM - Giovanni Manghi**

*- Easy fix? set to No*

*- Regression? set to No*

## **#2 - 2019-01-24 02:43 PM - salvatore fiandaca**

*- Status changed from Open to Closed*

*it is still present in QGIS 2.18.28 but not in 3.4.4 therefore closed issues*

### **#3 - 2019-01-24 02:47 PM - Giovanni Manghi**

*- Resolution set to fixed/implemented*